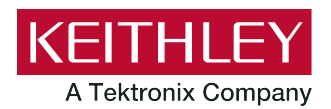

**Keithley Instruments** 28775 Aurora Road Cleveland, Ohio 44139 1-800-935-5595 [tek.com/keithley](https://www.tek.com/keithley)

## **Software and Documentation Downloads**

## **Product software, drivers, and documentation**

Thank you for purchasing a Keithley Instruments product. Additional software, drivers, and user documentation are available for download on the **Product Support web page (tek.com/product-support**). These may include:

- **Test Script Builder (TSB):** This software provides an environment to develop a test program and the ability to load the test program onto the instrument. Running a program loaded on the instrument eliminates the need to send individual commands from the host computer to the instrument when running a test. This includes commands for your specific model of instrument.
- **Keithley KickStart Instrument Control Software:** Lets you start making measurements in minutes without complex instrument programming. KickStart allows you to do I-V characterization, data acquisition and logging, and power supply control on a variety of Keithley products. Free 30-day trial.
- **IVI-COM Driver:** An IVI instrument driver you can use to create your own test applications in C/C++, VB.NET or C#. It can also be called from other languages that support calling a DLL or ActiveX(COM) object. Refer to **IVI Foundation [\(ivifoundation.org\)](https://www.ivifoundation.org/)** for additional information.
- LabVIEW<sup>™</sup> Software drivers: Drivers to communicate with National Instruments LabVIEW Software.
- **Keithley I/O layer:** Manages the communications between Keithley instrument drivers and software applications and the instrument itself. The I/O Layer handles differences in communications required to support GPIB, serial, ethernet, and other communications buses so that drivers and software applications do not need to handle the differences themselves.
- **Quick Start Guide:** Provides unpacking instructions, describes basic connections, and reviews basic operation information. If you are new to Keithley Instruments equipment, refer to the Quick Start Guide to take the steps needed to unpack, set up, and verify operation.
- **User's Manual:** Provides application examples. If you need a starting point to begin creation of applications, refer to the User's Manual for a variety of specific examples.
- **Reference Manual:** Includes advanced operation topics and maintenance information. Programmers looking for a command reference, and users looking for an in-depth description of the way the instrument works (including troubleshooting and optimization), should refer to the Reference Manual.
- **Additional product information:** Product data sheets, product specifications, and accessories information.

For further assistance with your Keithley Instruments product, please contact your local Keithley Instruments office, sales partner, or distributor. You can also call the corporate headquarters of Keithley Instruments (toll-free inside the U.S. and Canada only) at 1-800-935-5595, or from outside the U.S. at +1-440-248-0400. For worldwide contact numbers, visit the [Keithley Instruments website](https://www.tek.com/keithley) [\(tek.com/keithley\)](https://www.tek.com/keithley).